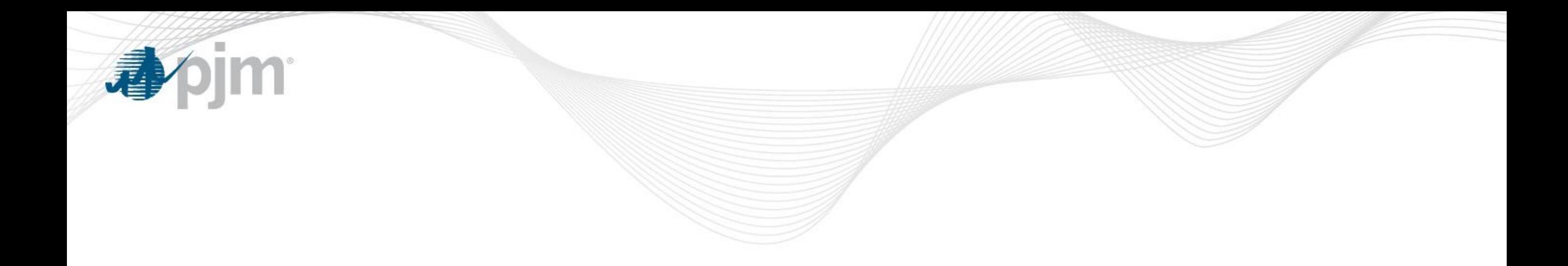

## **Billing Line Item Transfer Tool**

November 4, 2014

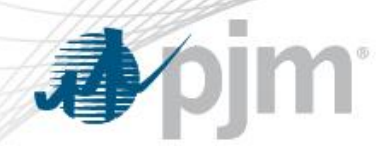

- Billing Line Item Transfers move credits or charges associated with specific PJM Billing Line Items from one party to another
	- Have no impact on credit calculation
- Currently executed using the Declaration of Authority (DOA) form
- The Billing Line Item Transfer Tool was developed to simplify the submission process
	- Legal notice upon login similar to DOA language
	- Allows users to create, modify, and terminate BLI Transfers
	- Replaces the DOA process to submit BLI Transfers
- DOAs will continue to be utilized for other PJM business matters

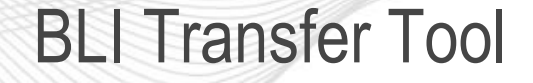

- BLI Tool will be available for users:
	- Sandbox: November 4, 2014
	- Production: December 1, 2014
- Will be listed as a new application in the PJM Tools section of PJM.com
- Users must be assigned proper role in order to access the tool:
	- Billing Line Item Transfer Read Only
	- Billing Line Item Transfer Read/Write

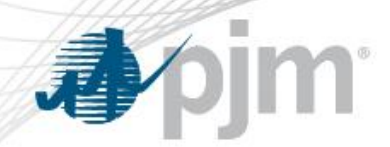

Transition Plan from DOAs

- Paper DOAs specific to BLI Transfers will be accepted until November 14<sup>th</sup>
- Any transfers identified after that date will need to be entered using the BLI Tool starting 12/1
- Will have ability to create transfers to start on 12/1 through month of December
	- Note: Weekly billing will be impacted if transfers are created midmonth to start at the beginning of the month

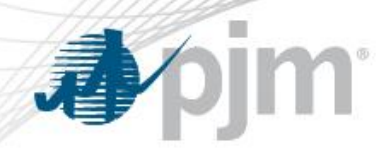

Migration of Existing BLI Transfers

- Current BLI Transfers that have been created via hard copy DOAs will automatically be entered by PJM in the BLI Transfer Tool (Production and Sandbox environments)
	- Will be honored until 5/31/2015
	- Parties are required to extend continuing BLI Transfer requests via the BLI Tool before 5/31/2015 to ensure continuity
	- After 5/31/2015, hard copy DOAs will become void and PJM will rely on information submitted in the BLI Tool.
	- Users encouraged to review existing transfers for accuracy by 12/20

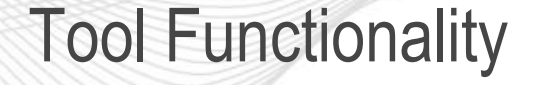

- The BLI Tool gives users the ability to:
	- Create new BLI Transfers
	- Extend or shorten the duration of existing BLI Transfers
- Any new transfers or updates to existing transfers must be confirmed by the counterparty before they are considered for PJM Billing purposes
	- No notifications will be sent from the tool
	- It is up to the individual parties to communicate when new transfers or changes to existing require approval

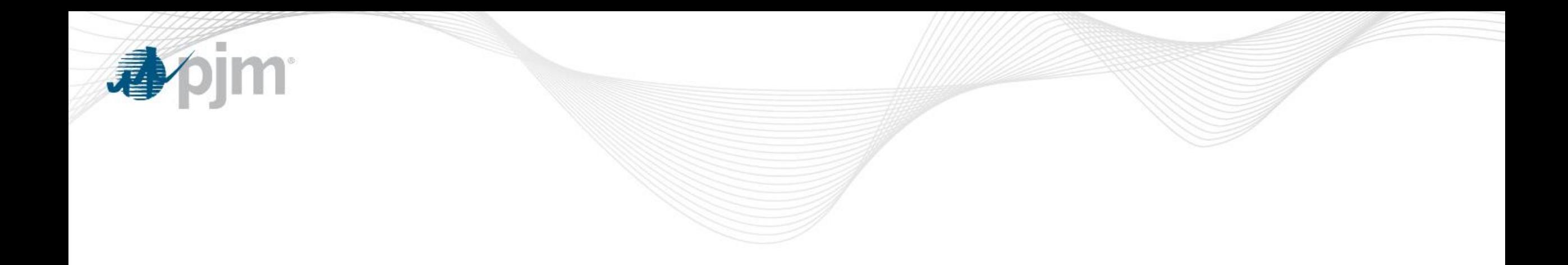

## Tool Demonstration

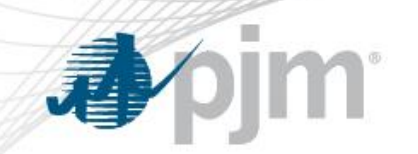

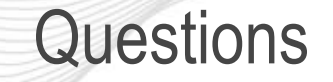

## Questions?

## Email: ToolsRefresh@pjm.com